### [BACK TO SCHOOLS ITQ](https://theingots.org/community/ITQ_unit_development) **[1]**

.

[Handbook home page](https://theingots.org/community/handbook2) **[2]**

- [General guidance for interpreting QCF qualification levels](https://theingots.org/community/QCF_levels) [3]
- **[Link to assessor's guide to interpreting the criteria for this unit](https://theingots.org/community/SIL2U1X)** [4]
- Click on the links in the table below for specific guidance on the assessment criteria.
- National Strategies [APP criteria](http://nationalstrategies.standards.dcsf.gov.uk/focuses/959/861/110166) [5].
- References to [personal learning and thinking skills \(PLTS\)](http://curriculum.qcda.gov.uk/key-stages-3-and-4/skills/plts/planning-for-plts/index.aspx) [6]

# **Level 3, Unit 10 - Presentation Software (6 credits)**

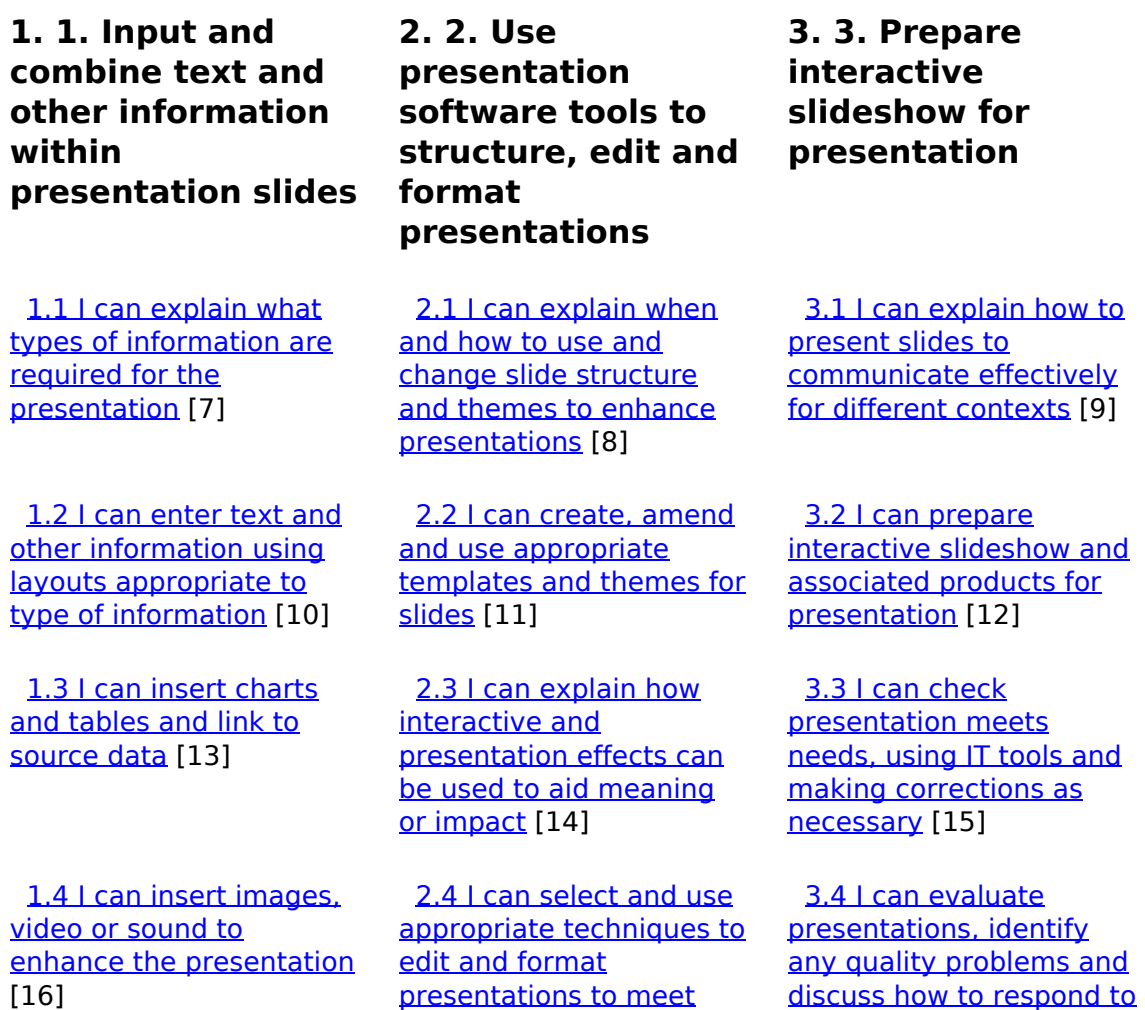

(function(i,s,o,g,r,a,m){i['GoogleAnalyticsObject']=r;i[r]=i[r]||function(){ (i[r].q=i[r].q||[]).push(arguments)},i[r].l=1\*new Date();a=s.createElement(o), m=s.getElementsByTagName(o)[0];a.async=1;a.src=g;m.parentNode.insert**Before**ຢຸ້*α*)ກົຟປ })(window,document,'script','//www.google-analytics.com/analytics.js','ga'); ga('create', 'UA-46896377-2', 'auto'); ga('send', 'pageview');

[them](https://theingots.org/community/sil3u10x#3.4) [18]

[needs](https://theingots.org/community/sil3u10x#2.4) [17]

 [3.5 I can respond](https://theingots.org/community/sil3u10x#3.5) [appropriately to quality](https://theingots.org/community/sil3u10x#3.5) [problems to ensure that](https://theingots.org/community/sil3u10x#3.5) [presentations meet](https://theingots.org/community/sil3u10x#3.5) [needs and are fit for](https://theingots.org/community/sil3u10x#3.5)

[purpose](https://theingots.org/community/sil3u10x#3.5) [21]

 [1.5 I can identify any](https://theingots.org/community/sil3u10x#1.5) [constraints which may](https://theingots.org/community/sil3u10x#1.5) [affect the presentation](https://theingots.org/community/sil3u10x#1.5) [19] [2.5 I can create and use](https://theingots.org/community/sil3u10x#2.5) [interactive elements to](https://theingots.org/community/sil3u10x#2.5) [enhance presentations](https://theingots.org/community/sil3u10x#2.5) [20] [1.6 I can organise and](https://theingots.org/community/sil3u10x#1.6) [combine information for](https://theingots.org/community/sil3u10x#1.6) [presentations in line with](https://theingots.org/community/sil3u10x#1.6) [any constraints](https://theingots.org/community/sil3u10x#1.6) [22] [2.6 I can select and use](https://theingots.org/community/sil3u10x#2.6) [animation and transition](https://theingots.org/community/sil3u10x#2.6) [techniques appropriately](https://theingots.org/community/sil3u10x#2.6) [to enhance presentations](https://theingots.org/community/sil3u10x#2.6) [23] [1.7 I can store and](https://theingots.org/community/sil3u10x#1.7)

[retrieve presentation files](https://theingots.org/community/sil3u10x#1.7) [effectively, in line with](https://theingots.org/community/sil3u10x#1.7) [local guidelines and](https://theingots.org/community/sil3u10x#1.7) [conventions where](https://theingots.org/community/sil3u10x#1.7) [available](https://theingots.org/community/sil3u10x#1.7) [24]

**Links to ITQ units**

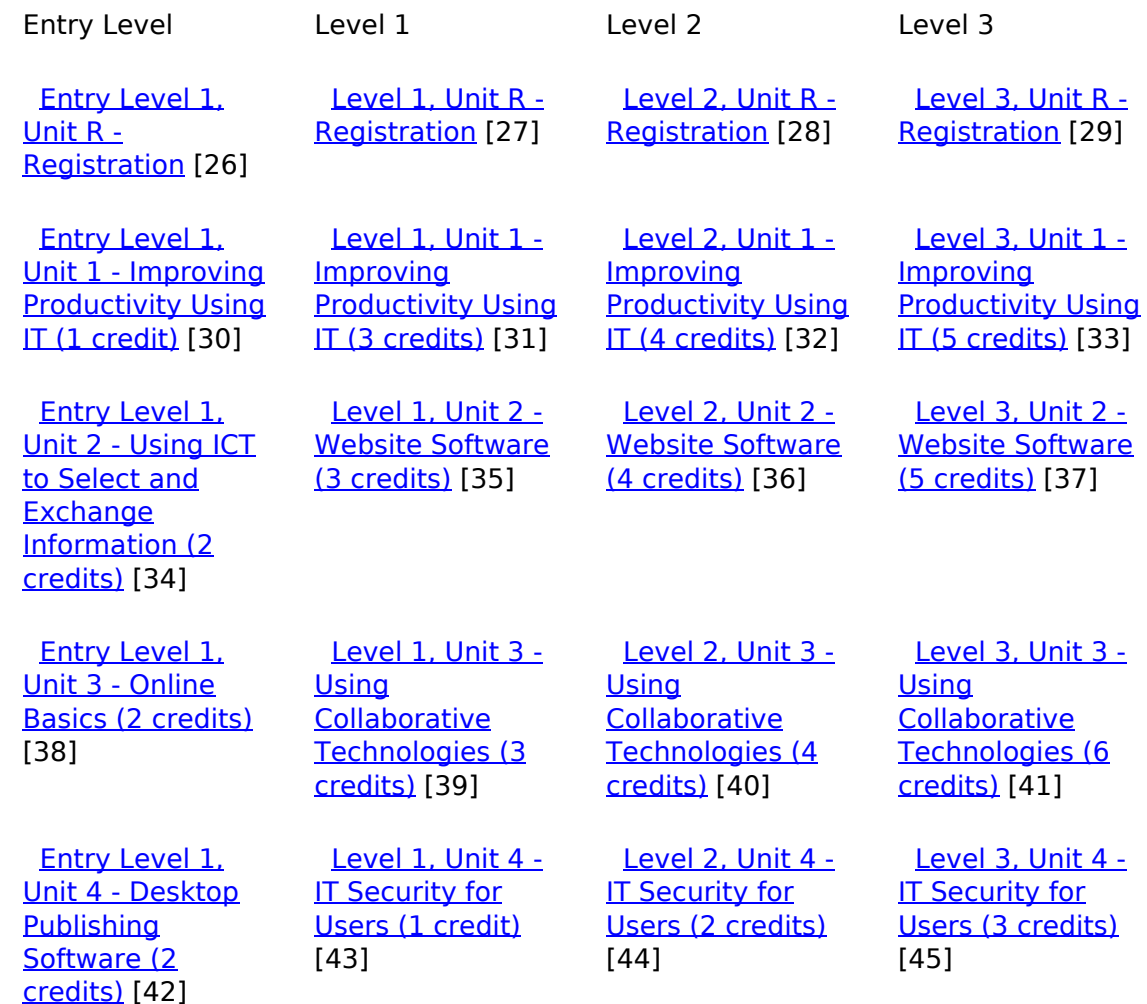

(function(i,s,o,g,r,a,m){i['GoogleAnalyticsObject']=r;i[r]=i[r]||function(){ (i[r].q=i[r].q||[]).push(arguments)},i[r].l=1\*new Date();a=s.createElement(o), m=s.getElementsByTagName(o)[0];a.async=1;a.src=g;m.parentNode.insert**Bෂ@e**ේ ap fn })(window,document,'script','//www.google-analytics.com/analytics.js','ga'); ga('create', 'UA-46896377-2', 'auto'); ga('send', 'pageview');

-->

 [Entry Level 1,](https://theingots.org/community/siel1u5) [Unit 5 - Safe](https://theingots.org/community/siel1u5) [Working Practices](https://theingots.org/community/siel1u5) [\(2 credits\)](https://theingots.org/community/siel1u5) [46] [Level 1, Unit 5 -](https://theingots.org/community/sil1u5) **[Spreadsheet](https://theingots.org/community/sil1u5)** [Software \(3](https://theingots.org/community/sil1u5) [credits\)](https://theingots.org/community/sil1u5) [47] [Level 2, Unit 5 -](https://theingots.org/community/sil2u5) **[Spreadsheet](https://theingots.org/community/sil2u5)** [Software \(4](https://theingots.org/community/sil2u5)) [credits\)](https://theingots.org/community/sil2u5) [48] [Level 3, Unit 5 -](https://theingots.org/community/sil3u5) **[Spreadsheet](https://theingots.org/community/sil3u5)** [Software \(6](https://theingots.org/community/sil3u5) [credits\)](https://theingots.org/community/sil3u5) [49] [Entry Level 1,](https://theingots.org/community/siel1u6) [Unit 6 - Using ICT](https://theingots.org/community/siel1u6) [in the Workplace](https://theingots.org/community/siel1u6) [\(2 credits\)](https://theingots.org/community/siel1u6) [50] [Level 1, Unit 6 -](https://theingots.org/community/sil1u6) **[Specialist](https://theingots.org/community/sil1u6)** [Software \(2](https://theingots.org/community/sil1u6) [credits\)](https://theingots.org/community/sil1u6) [51] [Level 2, Unit 6 -](https://theingots.org/community/sil2u6) **[Specialist](https://theingots.org/community/sil2u6)** [software \(3](https://theingots.org/community/sil2u6) [credits\)](https://theingots.org/community/sil2u6) [52] [Level 3, Unit 6 -](https://theingots.org/community/sil3u6) **[Specialist](https://theingots.org/community/sil3u6)** [Software \(4](https://theingots.org/community/sil3u6) [credits\)](https://theingots.org/community/sil3u6) [53] **[Entry Level 1,](https://theingots.org/community/siel1u7)** [Unit 7 - Imaging](https://theingots.org/community/siel1u7) [software \(2](https://theingots.org/community/siel1u7) [credits\)](https://theingots.org/community/siel1u7) [54] [Level 1, Unit 7 -](https://theingots.org/community/sil1u7) [Word Processing](https://theingots.org/community/sil1u7) [\(3 credits\)](https://theingots.org/community/sil1u7) [55] [Level 2, Unit 7 -](https://theingots.org/community/sil2u7) [Word processing](https://theingots.org/community/sil2u7) [\(4 credits\)](https://theingots.org/community/sil2u7) [56] [Level 3, Unit 7 -](https://theingots.org/community/sil3u7) [Word Processing](https://theingots.org/community/sil3u7) [Software \(6](https://theingots.org/community/sil3u7) [credits\)](https://theingots.org/community/sil3u7) [57] [Entry Level 1,](https://theingots.org/community/siel1u8) [Unit 8 - Using ICT](https://theingots.org/community/siel1u8) [Equipment in a](https://theingots.org/community/siel1u8) [Work Place \(2](https://theingots.org/community/siel1u8) [credits\)](https://theingots.org/community/siel1u8) [58] [Level 1, Unit 8 -](https://theingots.org/community/sil1u8) [Using the Internet](https://theingots.org/community/sil1u8) [\(3 credits\)](https://theingots.org/community/sil1u8) [59] [Level 2, Unit 8 -](https://theingots.org/community/sil2u8) [Using the internet](https://theingots.org/community/sil2u8) [\(4 credits\)](https://theingots.org/community/sil2u8) [60] [Level 3, Unit 8 -](https://theingots.org/community/sil3u8) [Using the Internet](https://theingots.org/community/sil3u8) [\(5 credits\)](https://theingots.org/community/sil3u8) [61] [Entry Level 1,](https://theingots.org/community/siel1u9) [Unit 9 - Using](https://theingots.org/community/siel1u9) [Word Processing](https://theingots.org/community/siel1u9) [Software \(2](https://theingots.org/community/siel1u9) [credits\)](https://theingots.org/community/siel1u9) [62] [Level 1, Unit 9 -](https://theingots.org/community/sil1u9) [Drawing and](https://theingots.org/community/sil1u9) [planning \(2](https://theingots.org/community/sil1u9) [credits\)](https://theingots.org/community/sil1u9) [63] [Level 2, Unit 9 -](https://theingots.org/community/sil2u9) [Drawing and](https://theingots.org/community/sil2u9) [planning \(3](https://theingots.org/community/sil2u9) [credits\)](https://theingots.org/community/sil2u9) [64] [Level 3, Unit 9 -](https://theingots.org/community/sil3u9) [Drawing and](https://theingots.org/community/sil3u9) [Planning Software](https://theingots.org/community/sil3u9) [\(4 credits\)](https://theingots.org/community/sil3u9) [65] [Entry Level 1,](https://theingots.org/community/siel1u11) [Unit 11 - Audio](https://theingots.org/community/siel1u11) [and Video](https://theingots.org/community/siel1u11) [Software \(2](https://theingots.org/community/siel1u11) [credits\)](https://theingots.org/community/siel1u11) [66] [Level 1, Unit 10 -](https://theingots.org/community/sil1u10) **[Presentation](https://theingots.org/community/sil1u10)** [Software \(3](https://theingots.org/community/sil1u10)) [credits\)](https://theingots.org/community/sil1u10) [67] [Level 2, Unit 10 -](https://theingots.org/community/sil2u10) **[Presentation](https://theingots.org/community/sil2u10)** [software \(4](https://theingots.org/community/sil2u10) [credits\)](https://theingots.org/community/sil2u10) [68] [Level 3, Unit 10 -](https://theingots.org/community/sil3u10) **[Presentation](https://theingots.org/community/sil3u10)** [Software \(6](https://theingots.org/community/sil3u10) [credits\)](https://theingots.org/community/sil3u10) [69] [Entry Level 1,](https://theingots.org/community/siel1u12) [Unit 12 -](https://theingots.org/community/siel1u12) **[Presentation](https://theingots.org/community/siel1u12)** [Software \(2](https://theingots.org/community/siel1u12) [credits\)](https://theingots.org/community/siel1u12) [70] [Level 1, Unit 11 -](https://theingots.org/community/sil1u11) [Database](https://theingots.org/community/sil1u11) [Software \(3](https://theingots.org/community/sil1u11) [credits\)](https://theingots.org/community/sil1u11) [71] [Level 2, Unit 11 -](https://theingots.org/community/sil2u11) [Database software](https://theingots.org/community/sil2u11) [\(4 credits\)](https://theingots.org/community/sil2u11) [72] [Level 3, Unit 11 -](https://theingots.org/community/sil3u11) [Database](https://theingots.org/community/sil3u11) [Software \(6](https://theingots.org/community/sil3u11) [credits\)](https://theingots.org/community/sil3u11) [73] [Entry Level 1,](https://theingots.org/community/siel1u13) [Unit 13 -](https://theingots.org/community/siel1u13) [Computer Games](https://theingots.org/community/siel1u13) [Development \(2](https://theingots.org/community/siel1u13) [credits\)](https://theingots.org/community/siel1u13) [74] [Level 1, Unit 12 -](https://theingots.org/community/sil1u12) [Desktop](https://theingots.org/community/sil1u12) [Publishing](https://theingots.org/community/sil1u12) [Software \(3](https://theingots.org/community/sil1u12) [credits\)](https://theingots.org/community/sil1u12) [75] [Level 2, Unit 12 -](https://theingots.org/community/sil2u12) [Desktop](https://theingots.org/community/sil2u12) [Publishing](https://theingots.org/community/sil2u12) [Software \(4](https://theingots.org/community/sil2u12) [credits\)](https://theingots.org/community/sil2u12) [76] [Level 3, Unit 12 -](https://theingots.org/community/sil3u12) [Desktop](https://theingots.org/community/sil3u12) [Publishing](https://theingots.org/community/sil3u12) [Software \(5](https://theingots.org/community/sil3u12) [credits\)](https://theingots.org/community/sil3u12) [77] **[Entry Level 1,](https://theingots.org/community/siel1u14)** [Unit 14 - Video](https://theingots.org/community/siel1u14) [Communication \(2](https://theingots.org/community/siel1u14) [credits\)](https://theingots.org/community/siel1u14) [78] [Level 1, Unit 13 -](https://theingots.org/community/sil1u13) [Using Email \(2](https://theingots.org/community/sil1u13) [credits\)](https://theingots.org/community/sil1u13) [79] [Level 2, Unit 13 -](https://theingots.org/community/sil2u13) [Using Email \(3](https://theingots.org/community/sil2u13) [credits\)](https://theingots.org/community/sil2u13) [80] [Level 3, Unit 13 -](https://theingots.org/community/sil3u13) [Using Email \(3](https://theingots.org/community/sil3u13) [credits\)](https://theingots.org/community/sil3u13) [81] [Entry Level 1,](https://theingots.org/community/siel1u29) [Unit 29 -](https://theingots.org/community/siel1u29) [Understand social](https://theingots.org/community/siel1u29) [media \(2 credits\)](https://theingots.org/community/siel1u29) [82] [Level 1, Unit 14 -](https://theingots.org/community/sil1U14) [Audio Software \(2](https://theingots.org/community/sil1U14) [credits\)](https://theingots.org/community/sil1U14) [83] [Level 2, Unit 14 -](https://theingots.org/community/sil2u14) [Audio Software \(3](https://theingots.org/community/sil2u14) [credits\)](https://theingots.org/community/sil2u14) [84] [Level 3, Unit 14 -](https://theingots.org/community/sil3u14) [Audio Software \(4](https://theingots.org/community/sil3u14) [credits\)](https://theingots.org/community/sil3u14) [85]

[Entry Level 2,](https://theingots.org/community/siel2u0reg) [Level 1, Unit 15 -](https://theingots.org/community/sil1u15) [Level 2, Unit 15 -](https://theingots.org/community/sil2u15) [Level 3, Unit 15 -](https://theingots.org/community/sil3u15) [\(function\(i,s,o,g,r,a,m\){i\['GoogleAnalyticsObject'\]=r;i\[r\]=i\[r\]||function\(\){ \(i\[r\].q=i\[r\].q||\[\]\).push\(arguments\)},i\[r\].l=1\\*new](https://theingots.org/community/siel2u0reg) Date();a=s.createElement(o), m=s.getElementsByTagName(o)[0];a.async=1;a.src=g;m.parentNode.insert**Bෂ@e**ອຸໂສກ໌ານີ [}\)\(window,document,'script','//www.google-analytics.com/analytics.js','ga'\); ga\('create', 'UA-46896377-2', 'auto'\); ga\('send',](https://theingots.org/community/siel2u0reg) ['pageview'\);](https://theingots.org/community/siel2u0reg)

-->

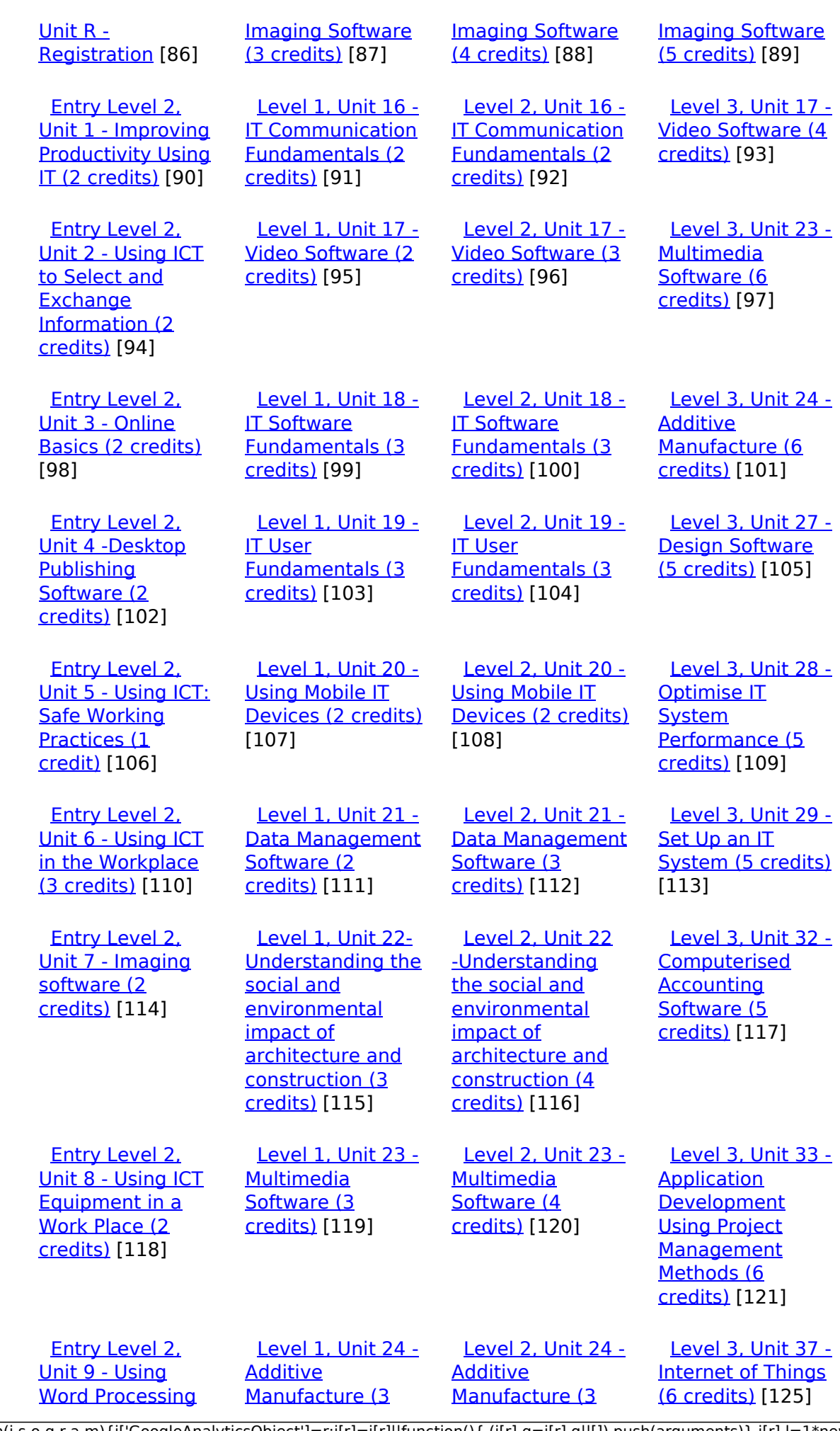

[\(function\(i,s,o,g,r,a,m\){i\['GoogleAnalyticsObject'\]=r;i\[r\]=i\[r\]||function\(\){ \(i\[r\].q=i\[r\].q||\[\]\).push\(arguments\)},i\[r\].l=1\\*new](https://theingots.org/community/siel2u9) Date();a=s.createElement(o), m=s.getElementsByTagName(o)[0];a.async=1;a.src=g;m.parentNode.insert**Bෂ@ee{**aንከቅ [}\)\(window,document,'script','//www.google-analytics.com/analytics.js','ga'\); ga\('create', 'UA-46896377-2', 'auto'\); ga\('send',](https://theingots.org/community/siel2u9) ['pageview'\);](https://theingots.org/community/siel2u9) Page 4 of 11

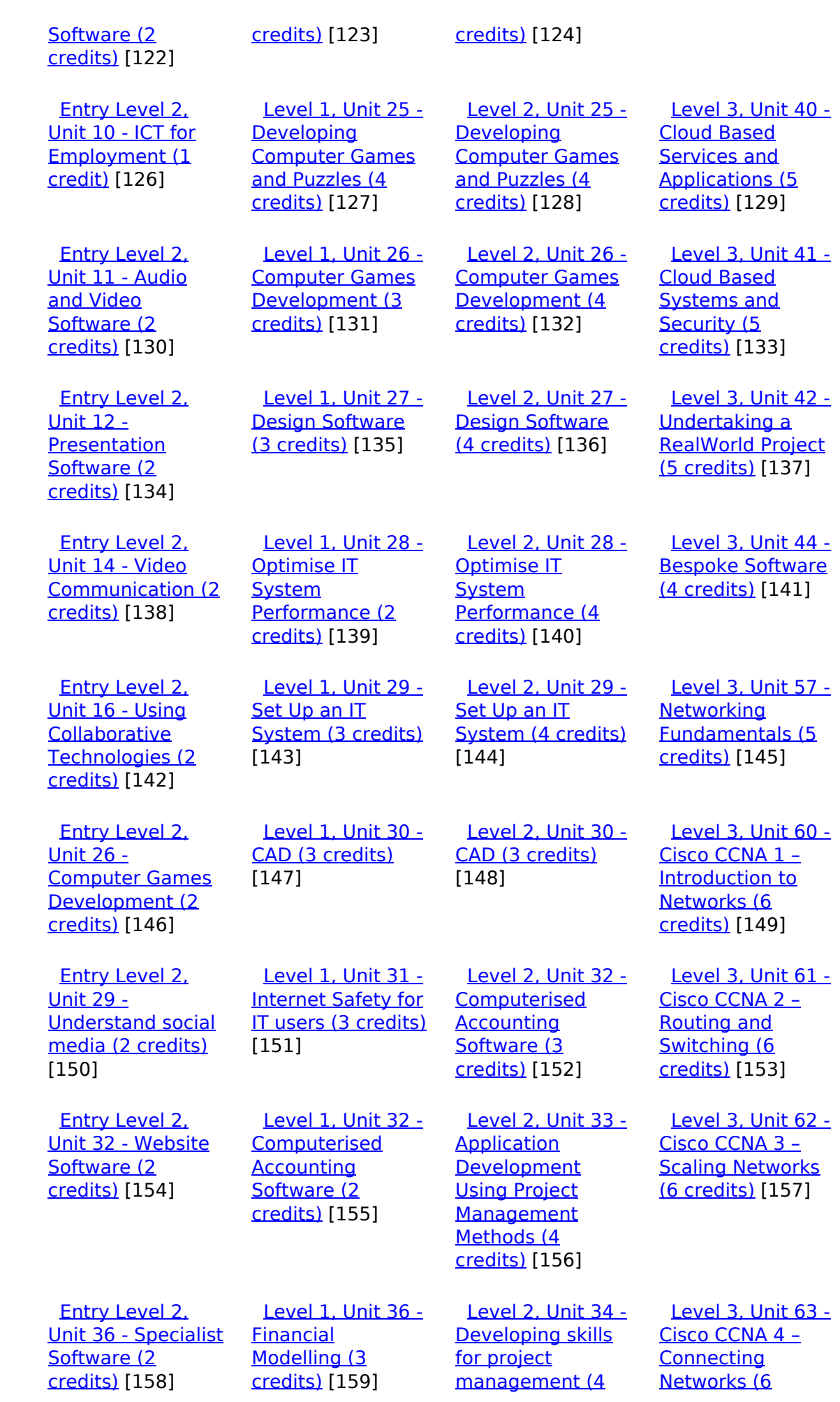

[\(function\(i,s,o,g,r,a,m\){i\['GoogleAnalyticsObject'\]=r;i\[r\]=i\[r\]||function\(\){ \(i\[r\].q=i\[r\].q||\[\]\).push\(arguments\)},i\[r\].l=1\\*new](https://theingots.org/community/sil2u34) Date();a=s.createElement(o), m=s.getElementsByTagName(o)[0];a.async=1;a.src=g;m.parentNode.insert**Before**e(a,m) [}\)\(window,document,'script','//www.google-analytics.com/analytics.js','ga'\); ga\('create', 'UA-46896377-2', 'auto'\); ga\('send',](https://theingots.org/community/sil2u34) ['pageview'\);](https://theingots.org/community/sil2u34) Pagoreda, fnl) 1

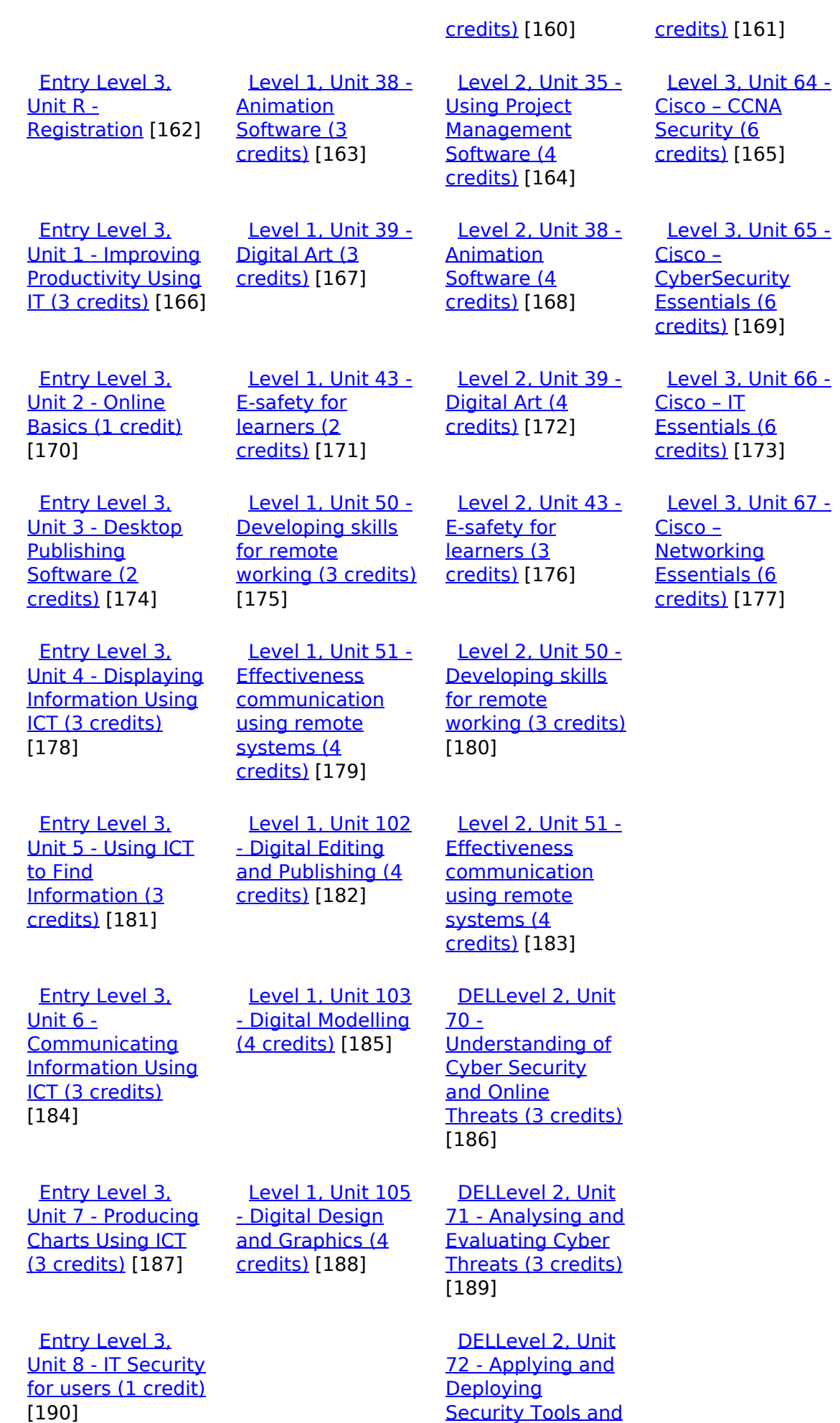

[\(function\(i,s,o,g,r,a,m\){i\['GoogleAnalyticsObject'\]=r;i\[r\]=i\[r\]||function\(\){ \(i\[r\].q=i\[r\].q||\[\]\).push\(arguments\)},i\[r\].l=1\\*new](https://theingots.org/community/sil2u72) Date();a=s.createElement(o), m=s.getElementsByTagName(o)[0];a.async=1;a.src=g;m.parentNode.insert**Before**e(a,m) [}\)\(window,document,'script','//www.google-analytics.com/analytics.js','ga'\); ga\('create', 'UA-46896377-2', 'auto'\); ga\('send',](https://theingots.org/community/sil2u72) ['pageview'\);](https://theingots.org/community/sil2u72) Page 6 of 11

 [Entry Level 3,](https://theingots.org/community/siel3u10) [Unit 10 -](https://theingots.org/community/siel3u10) **[Presentation](https://theingots.org/community/siel3u10)** [software \(2](https://theingots.org/community/siel3u10) [credits\)](https://theingots.org/community/siel3u10) [192]

-->

 [Entry Level 3,](https://theingots.org/community/siel3u14) [Unit 14 - Audio](https://theingots.org/community/siel3u14) [and Video](https://theingots.org/community/siel3u14) [Software \(2](https://theingots.org/community/siel3u14) [credits\)](https://theingots.org/community/siel3u14) [194]

 [Entry Level 3,](https://theingots.org/community/siel3u15) [Unit 15 - Imaging](https://theingots.org/community/siel3u15) [Software \(2](https://theingots.org/community/siel3u15) [credits\)](https://theingots.org/community/siel3u15) [196]

 [Entry Level 3,](https://theingots.org/community/siel3u16) [Unit 16 - Using](https://theingots.org/community/siel3u16) [Collaborative](https://theingots.org/community/siel3u16) [Technologies \(3](https://theingots.org/community/siel3u16) [credits\)](https://theingots.org/community/siel3u16) [198]

 [Entry Level 3,](https://theingots.org/community/siel3u20) [Unit 20 -](https://theingots.org/community/siel3u20) [Introduction to](https://theingots.org/community/siel3u20) [Using mobile IT](https://theingots.org/community/siel3u20) [devices \(2 credits\)](https://theingots.org/community/siel3u20) [200]

 [Entry Level 3,](https://theingots.org/community/siel3u23) [Unit 23 -](https://theingots.org/community/siel3u23) **[Multimedia](https://theingots.org/community/siel3u23)** [Software \(2](https://theingots.org/community/siel3u23) [credits\)](https://theingots.org/community/siel3u23) [202]

 [Entry Level 3,](https://theingots.org/community/siel3u25) [Unit 25 -](https://theingots.org/community/siel3u25) **[Developing](https://theingots.org/community/siel3u25)** [Computer Games](https://theingots.org/community/siel3u25) [and Puzzles \(3](https://theingots.org/community/siel3u25) [credits\)](https://theingots.org/community/siel3u25) [204]

 [Entry Level 3,](https://theingots.org/community/siel3u26) [Unit 26 -](https://theingots.org/community/siel3u26) [Computer Games](https://theingots.org/community/siel3u26) [Development \(3](https://theingots.org/community/siel3u26) [credits\)](https://theingots.org/community/siel3u26) [206]

 [Entry Level 3,](https://theingots.org/community/siel3u28) [Unit 28 - Personal](https://theingots.org/community/siel3u28) [Best Practice \(3](https://theingots.org/community/sil2u72) [credits\)](https://theingots.org/community/sil2u72) [191]

 [DELLevel 2, Unit](https://theingots.org/community/sil2u73) [73 - Extended](https://theingots.org/community/sil2u73) [Project: Securing](https://theingots.org/community/sil2u73) [and Defending](https://theingots.org/community/sil2u73) [Online Systems \(6](https://theingots.org/community/sil2u73) [credits\)](https://theingots.org/community/sil2u73) [193]

 [Level 2, Unit 80 -](https://theingots.org/community/sil2u80) [Digital Tools and](https://theingots.org/community/sil2u80) [Best Practice for](https://theingots.org/community/sil2u80) **[Project](https://theingots.org/community/sil2u80)** [Management \(5](https://theingots.org/community/sil2u80) [credits\)](https://theingots.org/community/sil2u80) [195]

 [Level 2, Unit 81 -](https://theingots.org/community/sil2u81) [Digital Safety and](https://theingots.org/community/sil2u81) [Security Policies](https://theingots.org/community/sil2u81) [and Procedures \(4](https://theingots.org/community/sil2u81) [credits\)](https://theingots.org/community/sil2u81) [197]

 [Level 2, Unit 82 -](https://theingots.org/community/sil2u82) [Digital Editing and](https://theingots.org/community/sil2u82) [Publishing \(3](https://theingots.org/community/sil2u82) [credits\)](https://theingots.org/community/sil2u82) [199]

 [Level 2, Unit 83 -](https://theingots.org/community/sil2u83) [Digital Design and](https://theingots.org/community/sil2u83) [Graphics \(3](https://theingots.org/community/sil2u83) [credits\)](https://theingots.org/community/sil2u83) [201]

 [Level 2, Unit 84 -](https://theingots.org/community/sil2u84) [Digital Modelling](https://theingots.org/community/sil2u84) [and Data](https://theingots.org/community/sil2u84) [Management \(3](https://theingots.org/community/sil2u84) [credits\)](https://theingots.org/community/sil2u84) [203]

 [Level 2, Unit 85 -](https://theingots.org/community/sil2u85) [Virtual Reality and](https://theingots.org/community/sil2u85) [the Development](https://theingots.org/community/sil2u85) [Life Cycle \(4](https://theingots.org/community/sil2u85) [credits\)](https://theingots.org/community/sil2u85) [205]

[information](https://theingots.org/community/siel3u28) [management](https://theingots.org/community/siel3u28) [software \(1 credit\)](https://theingots.org/community/siel3u28) [207]

 [Entry Level 3,](https://theingots.org/community/siel3u32) [Unit 32 - Website](https://theingots.org/community/siel3u32) [Software \(2](https://theingots.org/community/siel3u32) [credits\)](https://theingots.org/community/siel3u32) [208]

 [Entry Level 3,](https://theingots.org/community/siel3u36) [Unit 36 - Specialist](https://theingots.org/community/siel3u36) [Software \(2](https://theingots.org/community/siel3u36) [credits\)](https://theingots.org/community/siel3u36) [158]

**Source URL:** https://theingots.org/community/SIL3U10

#### **Links**

[1] https://theingots.org/community/ITQ\_unit\_development [2] https://theingots.org/community/handbook2 [3] https://theingots.org/community/QCF\_levels [4] https://theingots.org/community/SIL2U1X [5] http://nationalstrategies.standards.dcsf.gov.uk/focuses/959/861/110166 [6] http://curriculum.qcda.gov.uk/key-stages-3-and-4/skills/plts/planning-for-plts/index.aspx [7] https://theingots.org/community/sil3u10x#1.1 [8] https://theingots.org/community/sil3u10x#2.1 [9] https://theingots.org/community/sil3u10x#3.1 [10] https://theingots.org/community/sil3u10x#1.2 [11] https://theingots.org/community/sil3u10x#2.2 [12] https://theingots.org/community/sil3u10x#3.2 [13] https://theingots.org/community/sil3u10x#1.3 [14] https://theingots.org/community/sil3u10x#2.3 [15] https://theingots.org/community/sil3u10x#3.3 [16] https://theingots.org/community/sil3u10x#1.4 [17] https://theingots.org/community/sil3u10x#2.4 [18] https://theingots.org/community/sil3u10x#3.4 [19] https://theingots.org/community/sil3u10x#1.5 [20] https://theingots.org/community/sil3u10x#2.5 [21] https://theingots.org/community/sil3u10x#3.5 [22] https://theingots.org/community/sil3u10x#1.6 [23] https://theingots.org/community/sil3u10x#2.6 [24] https://theingots.org/community/sil3u10x#1.7 [25] https://theingots.org/community/sil3u10i [26] https://theingots.org/community/siel1u0reg [27] https://theingots.org/community/sil1u0reg [28] https://theingots.org/community/sil2u0reg [29] https://theingots.org/community/sil3u0reg [30] https://theingots.org/community/siel1u1 [31] https://theingots.org/community/sil1u1 [32] https://theingots.org/community/sil2u1 [33] https://theingots.org/community/sil3u1 [34] https://theingots.org/community/siel1u2

(function(i,s,o,g,r,a,m){i['GoogleAnalyticsObject']=r;i[r]=i[r]||function(){ (i[r].q=i[r].q||[]).push(arguments)},i[r].l=1\*new Date();a=s.createElement(o), m=s.getElementsByTagName(o)[0];a.async=1;a.src=g;m.parentNode.insert**Bෂ@e**&aภูกับฺปั })(window,document,'script','//www.google-analytics.com/analytics.js','ga'); ga('create', 'UA-46896377-2', 'auto'); ga('send', 'pageview');

-->

[35] https://theingots.org/community/sil1u2 [36] https://theingots.org/community/sil2u2 [37] https://theingots.org/community/sil3u2 [38] https://theingots.org/community/siel1u3 [39] https://theingots.org/community/sil1u3 [40] https://theingots.org/community/sil2u3 [41] https://theingots.org/community/sil3u3 [42] https://theingots.org/community/siel1u4 [43] https://theingots.org/community/sil1u4 [44] https://theingots.org/community/sil2u4 [45] https://theingots.org/community/sil3u4 [46] https://theingots.org/community/siel1u5 [47] https://theingots.org/community/sil1u5 [48] https://theingots.org/community/sil2u5 [49] https://theingots.org/community/sil3u5 [50] https://theingots.org/community/siel1u6 [51] https://theingots.org/community/sil1u6 [52] https://theingots.org/community/sil2u6 [53] https://theingots.org/community/sil3u6 [54] https://theingots.org/community/siel1u7 [55] https://theingots.org/community/sil1u7 [56] https://theingots.org/community/sil2u7 [57] https://theingots.org/community/sil3u7 [58] https://theingots.org/community/siel1u8 [59] https://theingots.org/community/sil1u8 [60] https://theingots.org/community/sil2u8 [61] https://theingots.org/community/sil3u8 [62] https://theingots.org/community/siel1u9 [63] https://theingots.org/community/sil1u9 [64] https://theingots.org/community/sil2u9 [65] https://theingots.org/community/sil3u9 [66] https://theingots.org/community/siel1u11 [67] https://theingots.org/community/sil1u10 [68] https://theingots.org/community/sil2u10 [69] https://theingots.org/community/sil3u10 [70] https://theingots.org/community/siel1u12 [71] https://theingots.org/community/sil1u11 [72] https://theingots.org/community/sil2u11 [73] https://theingots.org/community/sil3u11 [74] https://theingots.org/community/siel1u13 [75] https://theingots.org/community/sil1u12 [76] https://theingots.org/community/sil2u12 [77] https://theingots.org/community/sil3u12 [78] https://theingots.org/community/siel1u14 [79] https://theingots.org/community/sil1u13 [80] https://theingots.org/community/sil2u13 [81] https://theingots.org/community/sil3u13 [82] https://theingots.org/community/siel1u29 [83] https://theingots.org/community/sil1U14 [84] https://theingots.org/community/sil2u14 [85] https://theingots.org/community/sil3u14 [86] https://theingots.org/community/siel2u0reg [87] https://theingots.org/community/sil1u15 [88] https://theingots.org/community/sil2u15 [89] https://theingots.org/community/sil3u15 [90] https://theingots.org/community/siel2u1 [91] https://theingots.org/community/sil1u16 [92] https://theingots.org/community/sil2u16 [93] https://theingots.org/community/sil3u17

(function(i,s,o,g,r,a,m){i['GoogleAnalyticsObject']=r;i[r]=i[r]||function(){ (i[r].q=i[r].q||[]).push(arguments)},i[r].l=1\*new Date();a=s.createElement(o), m=s.getElementsByTagName(o)[0];a.async=1;a.src=g;m.parentNode.insert**Before(**a, fn)] })(window,document,'script','//www.google-analytics.com/analytics.js','ga'); ga('create', 'UA-46896377-2', 'auto'); ga('send', 'pageview');

-->

[94] https://theingots.org/community/siel2u2 [95] https://theingots.org/community/sil1u17 [96] https://theingots.org/community/sil2u17 [97] https://theingots.org/community/sil3u23 [98] https://theingots.org/community/siel2u3 [99] https://theingots.org/community/sil1u18 [100] https://theingots.org/community/sil2u18 [101] https://theingots.org/community/sil3u24 [102] https://theingots.org/community/siel2u4 [103] https://theingots.org/community/sil1u19 [104] https://theingots.org/community/sil2u19 [105] https://theingots.org/community/sil3u27 [106] https://theingots.org/community/siel2u5 [107] https://theingots.org/community/sil1u20 [108] https://theingots.org/community/sil2u20 [109] https://theingots.org/community/sil3U28 [110] https://theingots.org/community/siel2u6 [111] https://theingots.org/community/sil1u21 [112] https://theingots.org/community/sil2u21 [113] https://theingots.org/community/sil3u29 [114] https://theingots.org/community/siel2u7 [115] https://theingots.org/community/sil1u22 [116] https://theingots.org/community/sil2u22 [117] https://theingots.org/community/sil3u32 [118] https://theingots.org/community/siel2u8 [119] https://theingots.org/community/sil1u23 [120] https://theingots.org/community/sil2u23 [121] https://theingots.org/community/sil3u33 [122] https://theingots.org/community/siel2u9 [123] https://theingots.org/community/sil1u24 [124] https://theingots.org/community/sil2u24 [125] https://theingots.org/community/sil3u37 [126] https://theingots.org/community/siel2u10 [127] https://theingots.org/community/sil1u25 [128] https://theingots.org/community/sil2u25 [129] https://theingots.org/community/sil3u40 [130] https://theingots.org/community/siel2u11 [131] https://theingots.org/community/sil1u26 [132] https://theingots.org/community/sil2u26 [133] https://theingots.org/community/sil3u41 [134] https://theingots.org/community/siel2u12 [135] https://theingots.org/community/sil1u27 [136] https://theingots.org/community/sil2u27 [137] https://theingots.org/community/sil3u42 [138] https://theingots.org/community/siel2u14 [139] https://theingots.org/community/sil1u28 [140] https://theingots.org/community/sil2u28 [141] https://theingots.org/community/sil3u44 [142] https://theingots.org/community/siel2u16 [143] https://theingots.org/community/sil1u29 [144] https://theingots.org/community/sil2u29 [145] https://theingots.org/community/sil3u57 [146] https://theingots.org/community/siel2u26 [147] https://theingots.org/community/sil1u30 [148] https://theingots.org/community/sil2u30 [149] https://theingots.org/community/sil3u60 [150] https://theingots.org/community/siel2u29 [151] https://theingots.org/community/sil1u31

[152] https://theingots.org/community/sil2u32

(function(i,s,o,g,r,a,m){i['GoogleAnalyticsObject']=r;i[r]=i[r]||function(){ (i[r].q=i[r].q||[]).push(arguments)},i[r].l=1\*new Date();a=s.createElement(o), m=s.getElementsByTagName(o)[0];a.async=1;a.src=g;m.parentNode.inser**tB@ot**&0afn)] })(window,document,'script','//www.google-analytics.com/analytics.js','ga'); ga('create', 'UA-46896377-2', 'auto'); ga('send', 'pageview');

-->

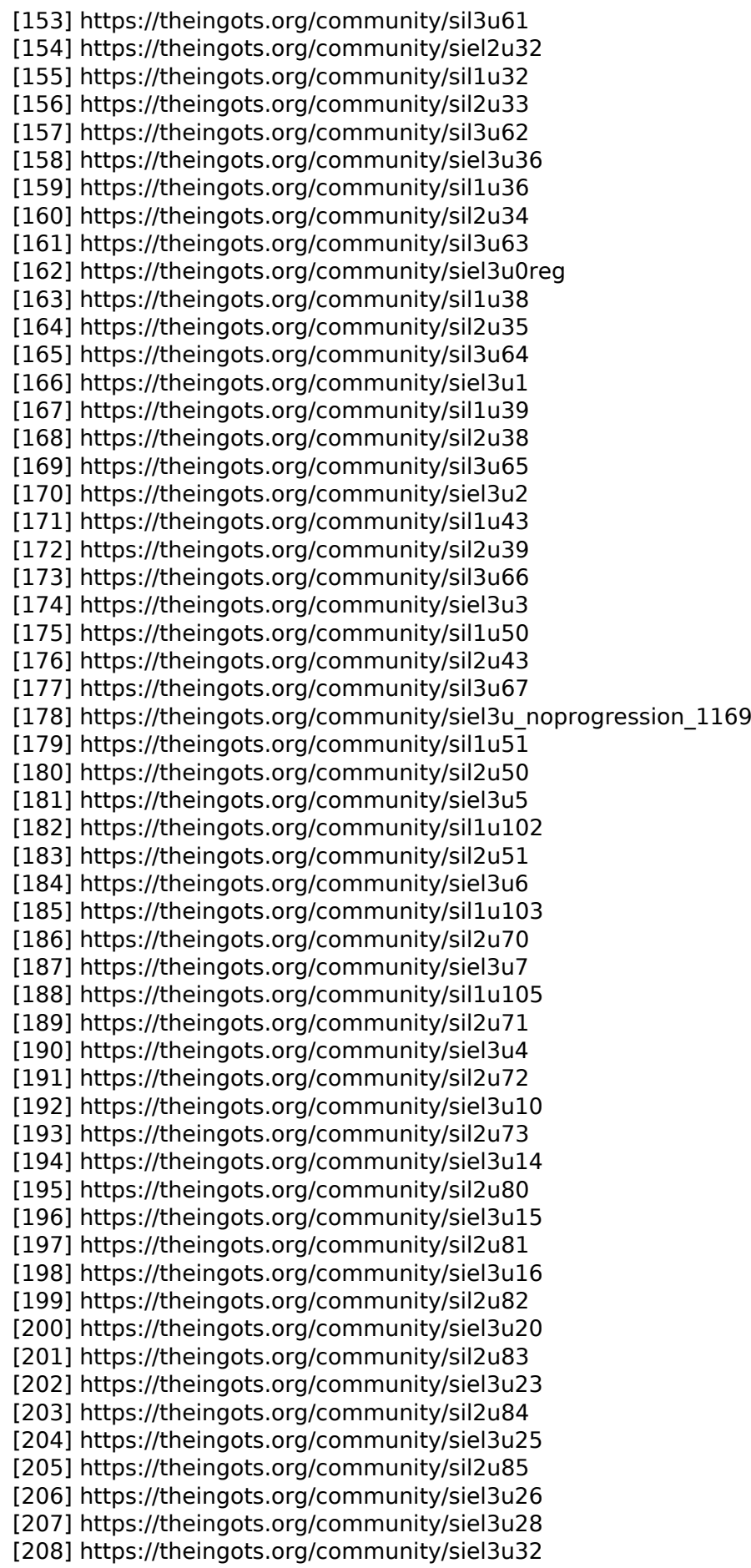

(function(i,s,o,g,r,a,m){i['GoogleAnalyticsObject']=r;i[r]=i[r]||function(){ (i[r].q=i[r].q||[]).push(arguments)},i[r].l=1\*new Date();a=s.createElement(o), m=s.getElementsByTagName(o)[0];a.async=1;a.src=g;m.parentNode.insert<del>Bo</del>fore(a,fn) })(window,document,'script','//www.google-analytics.com/analytics.js','ga'); ga('create', 'UA-46896377-2', 'auto'); ga('send', 'pageview'); tBagforblanfnll